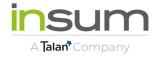

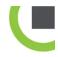

Hi,

Well, we've plowed through 2021 and its COVID-related challenges, and now 2022 is well underway. And on the eve of Groundhog Day, some of us are feeling a strange sense of déjà-vu and a whole lot of ho-hum. Others have even resorted to befriending (and mourning) insects. RIP <u>Connor McDonald's spider</u>.

Well, this year, Insum will be celebrating its 20th anniversary, and we've got lots planned to help break the monotony. We want to make sure you don't miss a thing, and in our ever-growing desire to stay connected with all of you, we're adding one more thing to our efforts.

Cue the funky intro...

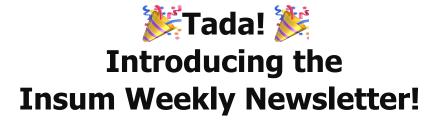

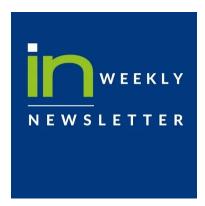

And it's chock-full of Oracle APEX content (see below).

We'll be publishing it once a week. Don't worry, you can unsubscribe any time, though we sure hope you won't want to!

Thank you for being an essential part of our journey in 2021. We wish you and your family a safe and healthy 2022.

## This week's edition

• Interview: APEX & AI, Adrian Png

- **New blog:** Adding Selected Rows from an Interactive Grid to an APEX Collection by Elisabeth J. Ashley
- Interview: The President of Talan Group on their recent acquisition of Insum
- **Community News:** Things that caught our attention in the Oracle APEX community.
- **Upcoming shows:** See what's new this week on our Insum YouTube channel

#### **Interview**

**Adrian Png**, Senior Cloud Solutions Architect at Insum, talks about six recently launched Oracle AI products and AI's role for the APEX developer. Read about it and watch the interview in APEX and AI with Adrian Png.

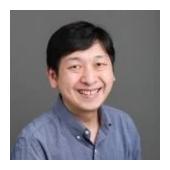

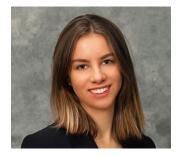

## Blog

APEX consultant **Elisabeth J. Ashley** shows us how to add selected rows from an

### **Interview**

Heard the news? We've recently joined <u>Talan Group</u>. Read about Talan's perspective on their acquisition of Insum in an interview with Medhi Houas, President of Talan Group, in Finyear, a French financial magazine. <u>Read the Interview</u>

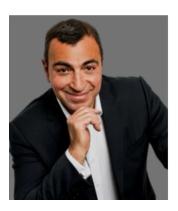

# **Oracle APEX Community News**

- The Oracle APEX team's most recent Office Hours was loaded with awesome developer tips you won't want to miss. Catch the replay <a href="here!">here!</a>
- <u>apex.world</u> recently named their 2021 Member of the Year. Hats off to Insum's own Plamen Mushkov, whose recent contributions and informative blog can be found here.
- Unless you've been hiding under a rock, your social feeds are likely full of grey, yellow, and green boxes, thanks to the Wordle craze.

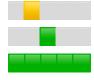

(psst, that's Michelle's flex from Wordle #225).

Well, #orclapex community member Peter Raganitsch had a little fun with APEX and created Murdle. We love seeing APEX used in such creative ways!

On the Insum YouTube channel

The <u>Insum YouTube channel</u> features fresh content every week. Join live broadcasts to interact with our experts and get useful tips!

#### Missed last week?

Last Wednesday, Steven geeked out and talked <u>conditional compilation versioning</u> <u>for APEX</u>. Those of you that need to support products that might run on different versions of APEX will want to <u>catch the replay</u>!

On APEX Instant Tips, Anton and Hayden gave <u>a workaround for when 'Display Extra Values' just isn't enough in a PopupLOV</u>.

#### Coming up this week:

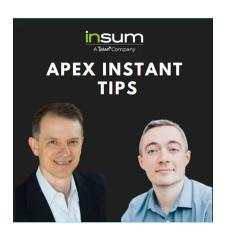

Friday, Feb. 4 11:00 EST (UTC-5):

That's it from Insum this week! You're free to go back to building *awesome* APEX apps.

See you next Tuesday,

The Insum team

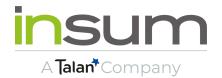

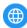

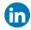

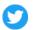

Insum, 388, Saint Jacques, Suite 100, Montreal, Quebec H2Y 1S1, Canada, 5143871670

<u>Unsubscribe</u>

Send free email today

Hubsabi